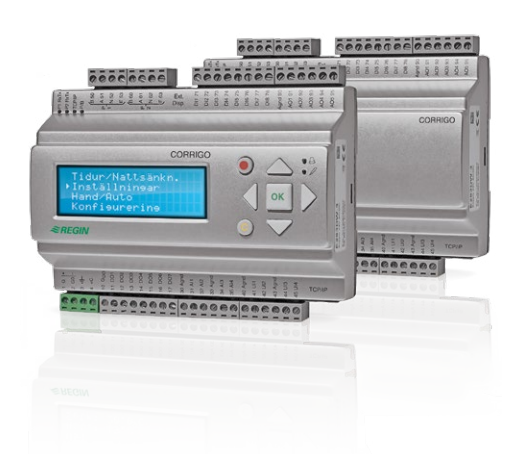

# Corrigo värme

Den enkla vägen till kontroll

**Regulator för värme- och pannstyrning i fastigheter.**

Corrigo gör alla steg från installation till handhavande och underhåll enklare än någonsin. Bara anslut regulatorn, ställ värdena till önskat läge och starta upp. Corrigo är en serie regulatorer som kan användas fristående eller integreras i nätverk via BACnet, Modbus och EXOline. Den har inbyggt stöd för många språk och är anpassad för DIN-montage eller montage i normkapsling.

#### **Många användningsområden**

Corrigo är anpassad för att styra undercentraler för värmebehandling i fastigheter. Den stöder reglering av upp till 3 radiatorkretsar och 2 tappvarmvattenkretsar. Corrigo värme har även inbyggd pannstyrning för sammanlagt 4 pannor och reglerar även fjärrkylekretsar (1 st.). Den har inbyggt stöd för daggpunktsreglering av en köldbärare. Den innehar dessutom Delta T-reglering över värmeväxlaren.

#### **Stor flexiblitet i antal portar och med expansionsenheter**

Corrigo finns i utförande med en, två eller tre kommunikationsportar vilket ger dig som användare stor flexiblitet avseende anslutningsmöjligheter. För att få tillgång till fler in-/utgångar på en regulator kan också upp till två expansionsenheter (Corrigo) anslutas. Maximalt antal in-/ utgångar är 3\*28 – alltså hela 84 stycken.

Se alla anslutningsmöjligheter du har med Corrigo i modellöversikten på sid. 3 (nedan).

#### **Kortfakta om Corrigo**

- Enkel installation: Anslut regulatorn, ställ värdena till önskat läge och starta upp
- Stöder reglering av upp till 3 radiatorkretsar, 2 tappvarmvattenkretsar och 1-4 pannor
- Reglerar kylkrets med inbyggt stöd för daggpunktsreglering
- Stöder kommunikation via BACnet, Modbus och EXOline
- Delta T-reglering över värmeväxlaren

#### **Stödjer kommunikation via EXOline, Modbus eller BACnet**

Corrigo stödjer kommunikation med BACnet/IP och EXOline/Modbus via TCP/IP-porten. Regulatorer med en eller flera seriella portar stödjer även BACnet MS/TP, EXOline och Modbus. Allt detta möjliggör integration av regulatorn i existerande nätverk, samt övervakning av anläggningen via Internet, mobil enhet, eller från centralt ansluten dator.

Uppkoppling via nätverk ger möjligheter att justera börvärden, spara inställningar och övervaka anläggningens funktion var som helst.

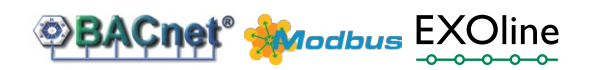

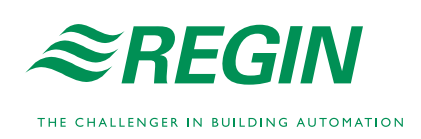

# **Övervaka din anläggning med E tool©**

Till din Corrigo kan du enkelt ansluta E tool©, ett PC-baserat program som ger möjlighet att via ett överskådligt gränssnitt konfigurera och övervaka en anläggning. Programmet ger en mycket god överblick av alla inställningar och spar din tid på samma gång.

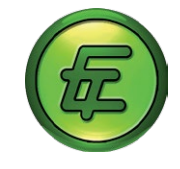

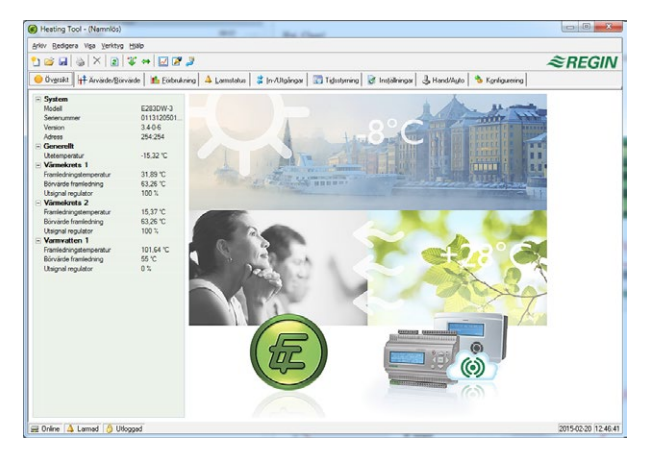

#### **Expansionsenheter**

Som expansionsenhet används valfri Corrigoregulator, dock normalt enheter utan display eftersom ingen information visas i displayen på expansionsenheten. Det är däremot nödvändigt att initiera dessa enheter via en extern display.

#### **Enkel navigation både med eller utan display**

Corrigo finns med eller utan display. Hos enheter med inbyggd display är denna förstås bakgrundsbelyst. Belysningen är normalt avstängd men aktiveras vid knapptryckning och stängs av automatiskt efter en viss tids inaktivitet.

Det finns två indikeringar på fronten:

- Larmdioden är märkt med symbolen  $\bigoplus$
- Skrivdioden är märkt med symbolen  $\mathscr{P}$

Displayens menysystem hanteras via sju knappar:

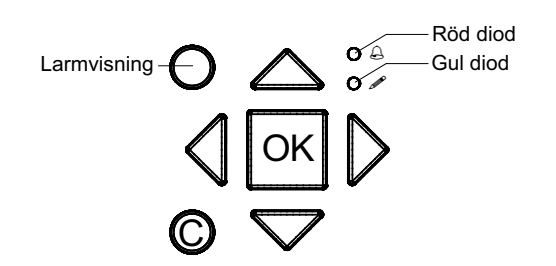

Modeller utan display kan exempelvis monteras i apparatskåp och styras från utsidan via displayenheten E3-DSP som fungerar som extern display på ett avstånd upp till 100 m.

I Corrigo med blå display (generation 3) är det även möjligt att ha både en inbyggd och en extern display ansluten samtidigt.

#### **Inbyggd webbserver**

Modellerna E...W-3 innehåller en inbyggd webbserver som enkelt konfigureras med E tool©. Webbservern kan användas såväl i interna intranätlösningar som externt mot Internet.

Webbservern lägger automatiskt upp information och mätvärden som erfordras på webbsidorna. Även realtidsdiagram finns att tillgå.

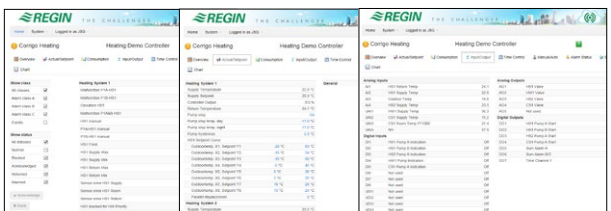

*Webbservern är överskådlig och enkel att använda*

#### **CLOUDigo – styr ditt system enkelt via nätet**

Från och med E tool© v. 3.0 är det möjligt att ansluta en Corrigo till CLOUDigo, en molnbaserad tjänst som gör det mycket enkelt att övervaka Corrigo via Internet.

Markera helt enkelt checkboxen i E tool© och ladda TCP/IP-inställningarna för att hitta den server som finns i molnet. Detta går även att göra i displayen. När detta är gjort hittar Corrigon själv CLOUDigoservern där all konfigurering är sparad. Man surfar sedan som användare in på samma server och styr sitt värmesystem därifrån.

För ytterligare information, se "CLOUDigo användarhandledning" som kan laddas ner från www.regincontrols.com*.*

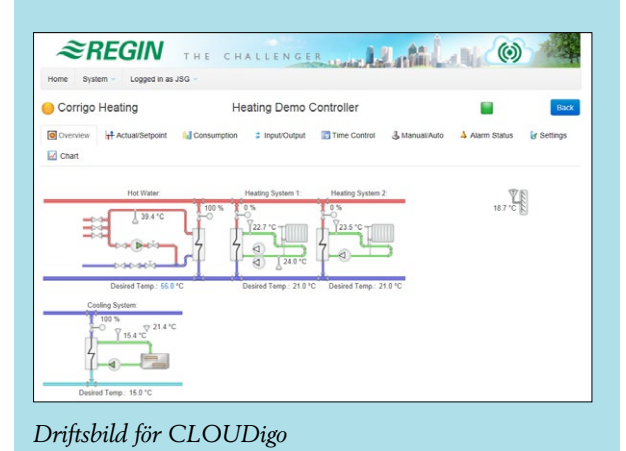

# Modeller

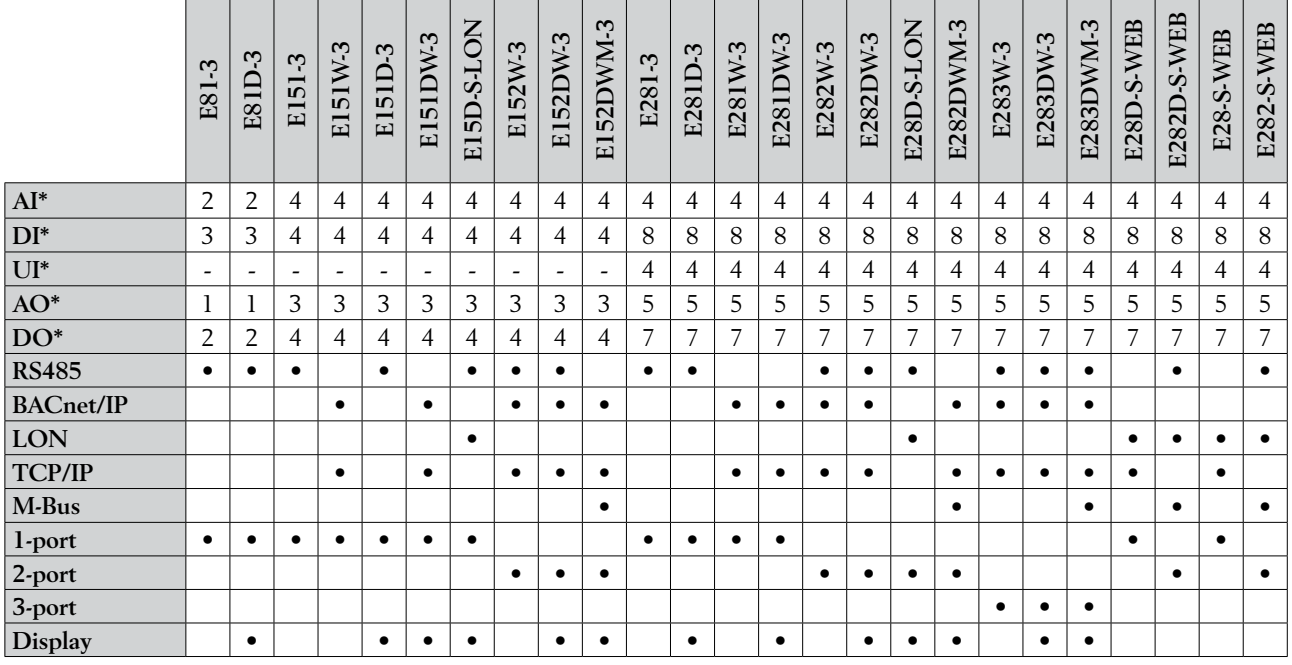

\* AI=analoga ingångar, DI=digitala ingångar, AO=analoga utgångar, DO=digitala utgångar, UI=universella ingångar (kan konfigureras till att fungera som antingen analog ingång eller digital ingång)

Alla tredje generationens Corrigoregulatorer (E...-3) stöder extern display.

# Tillbehör

För en komplett lista över tillbehör till Corrigo, se Regins hemsida, www.regincontrols.com.

# Tekniska data Matningsspänning 24 V AC ±15 %, 50…60 Hz eller 21…36 V DC Egenförbrukning 5 VA, 3 W (DC), modell E...-S-WEB: 9 VA, 5 W (DC) Omgivningstemperatur 0...50°C Lagringstemperatur -20...+70°C Omgiv. luftfuktighet Max. 95 % RH, ej kondenserande Kapslingsklass IP20 Anslutning Jackbara skruvplintar, 4 mm<sup>2</sup> Minnesbackup Inbyggt batteri med lång livslängd ger lång backuptid av alla inställningar inkl. realtid. Display Bakgrundsbelyst LCD (blå), 4 rader à 20 tecken **EMC emissions- och immunitetsstandard:** Produkten uppfyller kraven i EMC-direktivet C€ 2004/108/EG genom produktstandard EN 61000-6-1 och EN 61000-6-3. **RoHS:** Produkten uppfyller Europaparlamentets och rådets direktiv 2011/65/EU. **Ingångar**  Analoga ingångar För PT1000-givare (-50...800°C, noggrannhet ± 0,4°C) eller 0...10 V DC (skalbar, noggrannhet ± 0,15 % av full utsignal). Upplösning 12-bitars i A/O-omvandlingen. Digitala ingångar För potentialfria kontakter **Utgångar** Analoga utgångar 0...10 V DC, 1 mA, kortslutningssäkra Digitala utgångar Mosfetutgångar, 24 V AC eller DC, 2 A kontinuerligt. Max. 8 A sammanlagt. **Kommunikationsportar** TCP/IP-port (E...W-3) Webbserver, EXOline, TCP/IP, BACnet/IP LON-port (E...-S-LON) LON-kommunikation (endast generation 2) RS485 EXOline, Modbus RTU, BACnet MS/TP **Indikeringar** Driftindikering Matningsspänning indikeras med grön LED Larmindikering Klartext och röd blinkande LED Summalarm Utgångar kan konfigureras: Summalarm, Summalarm A, Summalarm B/C **E tool©** Systemkrav Dator med operativsystem MS Windows 2000, XP, Vista, Windows 7, eller Windows 8

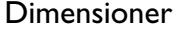

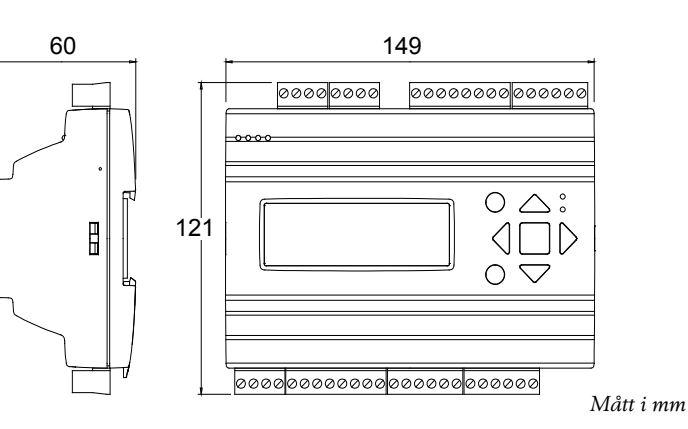

# Produktdokumentation

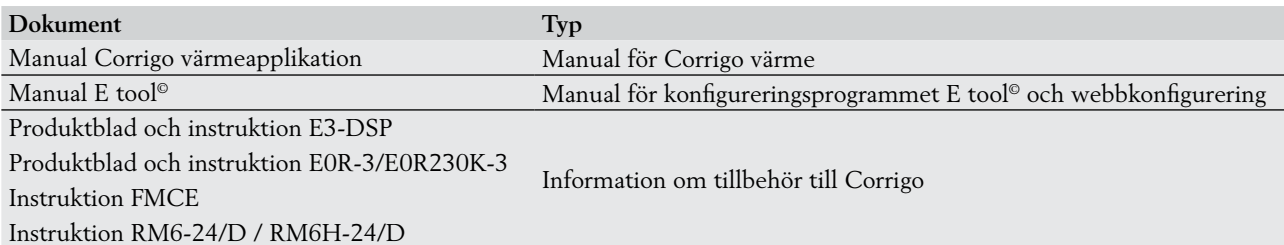

Produktdokumentationen kan laddas ner från www.regincontrols.com.

**Huvudkontor Sverige** Telefon: +46 31 720 02 00 Web: www.regincontrols.com Mail: info@regin.se

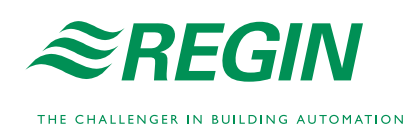